Subject: Practice on Operating System Lecture Practice Thread Java From: IKENOYA Katsutoshi <j05002@ie.u-ryukyu.ac.jp> Date: Wed, 07 Feb 2007 17:21:57 +0900 To: Shinji KONO <kono@ie.u-ryukyu.ac.jp> 学籍番号:055702B ・修正点 3.スケジューリングの観察 の考察(Java API documentの記述の引用) を追加しました。 ・開発環境 OS : Mac OS X 10.4.8 コンパイラ :gcc version 4.0.1 (Apple Computer, Inc. build 5250) java version "1.5.0\_06" ・実行環境 同上 ---------------------------------------------------------------------------------- 1.プロセスのコンテキスト切り替えの観察 ・ソース ソースの場所:/home/y05/j05002/OS/report5/processExample/SimpleThread.java package processExample; public class SimpleThread extends Thread { 省略 public void run() { while(count <  $0$  || count-- >  $0$ ) { String msg = "Thread "+name+" "+Integer.toString(a)+" "+Integer.toString(b) +" "+Integer.toString(c); System.out.println(msg); yield(); } } } ・実行結果 (1)yield()無しの場合 [j05002@OS-report5]% java processExample/ThreadCreate Thread t1 created. Thread t2 created. Thread t3 created. Thread t1 1 2 3 Thread t1 1 2 3 Thread t2 4 5 6 Thread t2 4 5 6

Thread t3 7 8 9 Thread t3 7 8 9

(2)yield()有りの場合

[j05002@OS-report5]% java processExample/ThreadCreate

Thread t1 created. Thread t2 created. Thread t3 created. Thread t1 1 2 3 Thread t2 4 5 6 Thread t1 1 2 3 Thread t3 7 8 9 Thread t2 4 5 6 Thread t3 7 8 9

yield()によって軽量プロセスの実行順序が変化していることがわかる。

----------------------------------------------------------------------------------

2.スレッドを止める方法

count に-1を指定し、何回ループが実行されるかを調べた。

・実行結果

```
[j05002@OS-report5]% java processExample/ThreadStop
Thread t1 created.
Thread t2 created.
Thread t3 created.
Thread t1 1 2 3
t1:loop count is 1
Thread t1 1 2 3
t1:loop count is 2
Thread t1 1 2 3
t1:loop count is 3
省略
t1:loop count is 116
Thread t1 1 2 3
t1:loop count is 117
Thread t2 4 5 6
t2:loop count is 1
Thread t2 4 5 6
t2:loop count is 2
Thread t2 4 5 6
省略
t2:loop count is 314
Thread t2 4 5 6
t2:loop count is 315
Thread t2 4 5 6
t2:loop count is 316
Thread t3 7 8 9
t3:loop count is 1
Thread t3 7 8 9
t3:loop count is 2
Thread t3 7 8 9
省略
t3:loop count is 77
Thread t1 1 2 3
t1:loop count is 119
Thread t1 1 2 3
t1:loop count is 120
Thread t1 1 2 3
省略
Thread t1 1 2 3
t1:loop count is 400
Thread t1 1 2 3
t1:loop count is 401
Thread t3 7 8 9
t3:loop count is 78
Thread t3 7 8 9
```

```
t3:loop count is 79
Thread t3 7 8 9
t3:loop count is 80
Thread t3 7 8 9
省略
t3:loop count is 583
Thread t3 7 8 9
t3:loop count is 584
Thread t3 7 8 9
t3:loop count is 585
Thread t3 7 8 9
t3:loop count is 586
実行結果よりt1は401回、t2は316回、t3は586回ループを実行したことが分かる。
次に、stop() を使わないスレッドの停止方法を実装してみた。
・ソース
ソースの場所:
/home/y05/j05002/OS/report5/processExample/SimpleSaftThread.java
/home/y05/j05002/OS/report5/processExample/ThreadSafeStop.java
- SimpleSaftThread.java
package processExample;
public class SimpleSaftThread extends Thread {
省略
public void run() {
while((count < 0 || count-- > 0) && running) {
String msg = "Thread "+name+" "+Integer.toString(a)+" "+Integer.toString(b)
+" "+Integer.toString(c);
System.out.println(msg);
yield();
}
}
public void SafeStop(){
running = false;
}
}
- ThreadSafeStop.java
package processExample;
public class ThreadSafeStop extends Thread {
省略
public synchronized void sync() throws InterruptedException {
wait(120);
t1.SafeStop();
t2.SafeStop();
```
t3.SafeStop();

} }

## ・実行結果

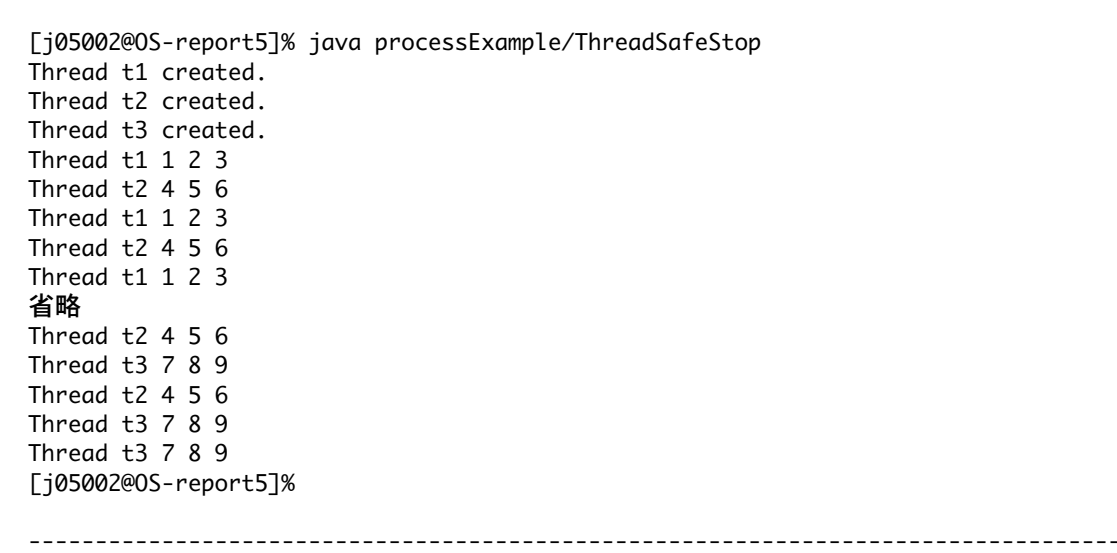

3.スケジューリングの観察

t1.setPriority(3); t2.setPriority(1); t3.setPriority(2); とした場合

## ・実行結果

[j05002@OS-report5]% java processExample/ThreadCreate Thread t1 created. Thread t2 created. Thread t3 created. Thread t1 1 2 3 Thread  $t1$  1 2 3 Thread t3 7 8 9 Thread t3 7 8 9 Thread t2 4 5 6 Thread t2 4 5 6

Priorityが高いものから実行されているのが分かる。 またJava API Documentの java.lang.Object ¦\_java.lang.Thread のsetPriorityメソッドを見ると、 優先順位の範囲が、  $MIN\_PRIORITY \sim MAX\_PRIORITY$ とあった。 java.lang.Threadの定数フィールド値を見てみると MAX PRIORITY 10 MIN\_PRIORITY 1 とあったので、Priorityの値の範囲は、 1~10でなければならない。